# **ПРИМЕНЕНИЕ АДДИТИВНЫХ ТЕХНОЛОГИЙ КАК ИНСТРУМЕНТА В РЕВЕРС-ИНЖИНИРИНГЕ**

# **Алексей Андреевич Привалов<sup>1</sup>**

педагог дополнительного образования Центра развития современных компетенций детей [asher\\_satton@mail.ru](mailto:asher_satton@mail.ru) **Михаил Александрович Маслов<sup>2</sup>** обучающийся [masl0vmiha1l@yandex.ru](mailto:masl0vmiha1l@yandex.ru) **Евгений Александрович Маслов<sup>2</sup>** обучающийся [masl0vzhek@rambler.ru](mailto:masl0vzhek@rambler.ru) **Никита Дмитриевич Чендев<sup>1</sup>** студент [chendev2003@gmail.com](mailto:chendev2003@gmail.com) <sup>1</sup>Мичуринский государственный аграрный университет <sup>2</sup>МБОУ СОШ №18 им. Э.Д. Потапова г. Мичуринск, Россия

**Аннотация**. Реверс-инжиниринг или обратный инжиниринг – процесс создания деталей, изделий, заготовок, для которых нет чертежей, документации либо принципиальной схемы. Этот метод используется во многих отраслях промышленности, искусстве (сканирование органических объектов), медицине. Имея возможность сканировать окружающие объекты, мы можем продлить срок службы той или иной детали, отдельных её частей либо целиком, представить модель в движке для создания игры, сделать высококачественный рендер модели с окружением.

**Ключевые слова:** реверс-инжиниринг, аддитивные технологии, 3Dсканирование.

#### **Введение**

Реверс-инжиниринг или обратный инжиниринг – процесс создания деталей, изделий, заготовок, для которых нет чертежей, документации либо принципиальной схемы. С помощью программного обеспечения (далее - ПО) для создания цифровых моделей, отсканированный 3D-прототип можно изменить, оптимизировать, чтобы добавить новые, не включенные ранее в разработку, функции; продлить срок службы той или иной детали, отдельных её частей либо целиком. Этот метод используется во многих отраслях промышленности, искусстве (сканирование органических объектов), медицине.

В производстве реверс-инжиниринг позволяет воспроизводить физические объекты, используя в качестве ориентира для модели сам физический объект. Такой процесс сложен технически. Его невозможно провести без аппаратной части, а именно 3D-сканера. Сканер собирает данные с поверхности объекта, формируя геометрическую идентичность объекта, содержащую спецификации, размеры, глубину, которые определяют цифровую модель [4, с. 1].

Точные 3D-сканеры обеспечивают возможность обратного проектирования, позволяя инженерам, техникам, художникам, использовать точные данные 3D-измерений для воспроизведения объектов в том виде, в котором они были изготовлены.

#### **Принцип работы 3D-сканера**

Основным, и самым главным на данный момент времени, принципом работы любого сканера поверхности детали является способность прибора определять расстояние до объекта, преобразовывать полученные данные в форматное изображение (поверхность точек, карта высот, т.п.), передавать данные на ПК (смартфон, в случае iPhone 14) [5, с. 1].

У каждого сканера свои принципы захвата изображения с модели. Кроме технологии структурированного подсвета (к примеру, 3D-сканер EinScanPro+ (рис. 1)), существуют технологии фотограмметрии (технология Lidarу семейства iPhone), а также метод лазерного 3D-сканирования (3D-сканер FreeScanUE). Каждый метод уникален и имеет свои значения качества.

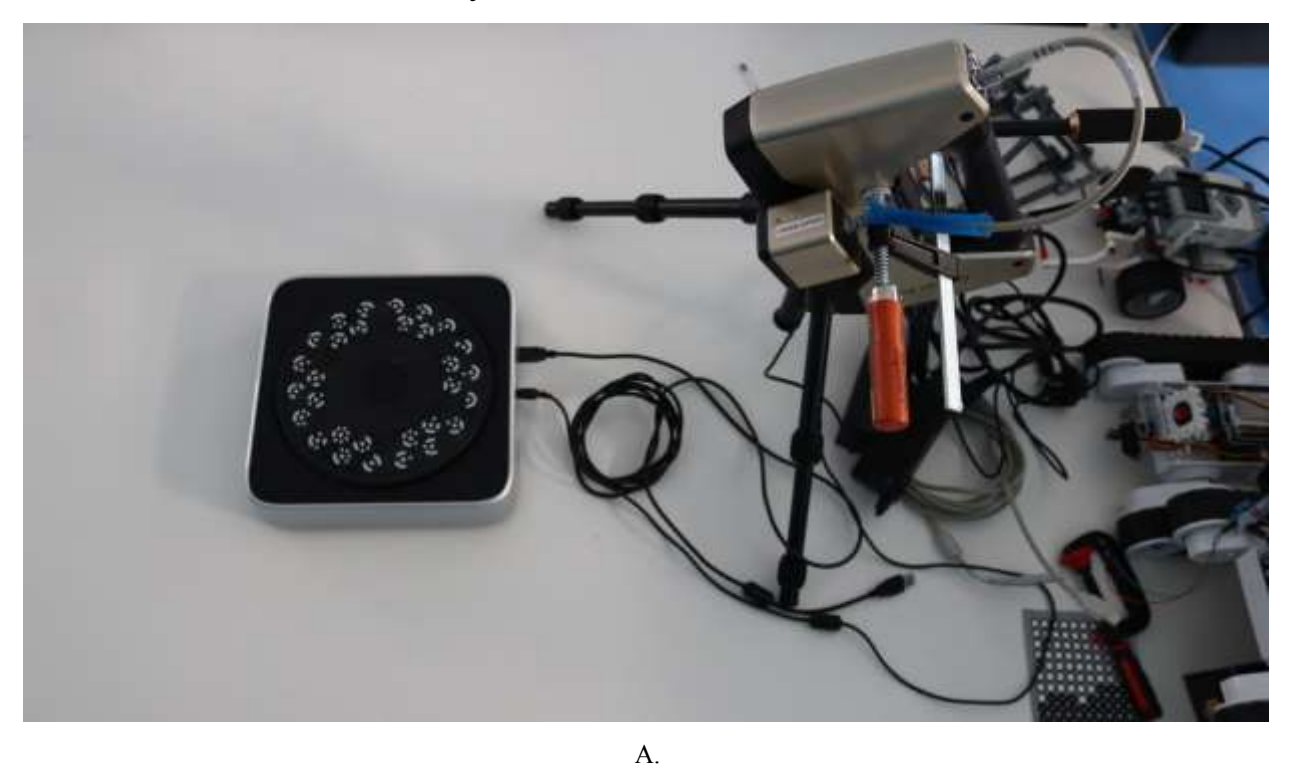

Б.

*Рисунок 1* - Сканер EinScanPRO+: А. – Сканер с поворотным столом на штативе, Б. – Поворотный

стол

## **Этап первый: пре-обработка и сканирование.**

Основным на рынке, средне-бюджетным, вариантом технологии сканирования является структурированный подсвет. Как это работает? Главными функциональными элементами этой технологии являются камеры (рис. 3) и источник света, который структурирует его и направляет на сканируемый объект. Источник света наносит геометрические узоры на объект, при этом происходит съемка изображения камерой, встроенной в сканер. Камера регистрирует отклонение изображения (рис. 5).

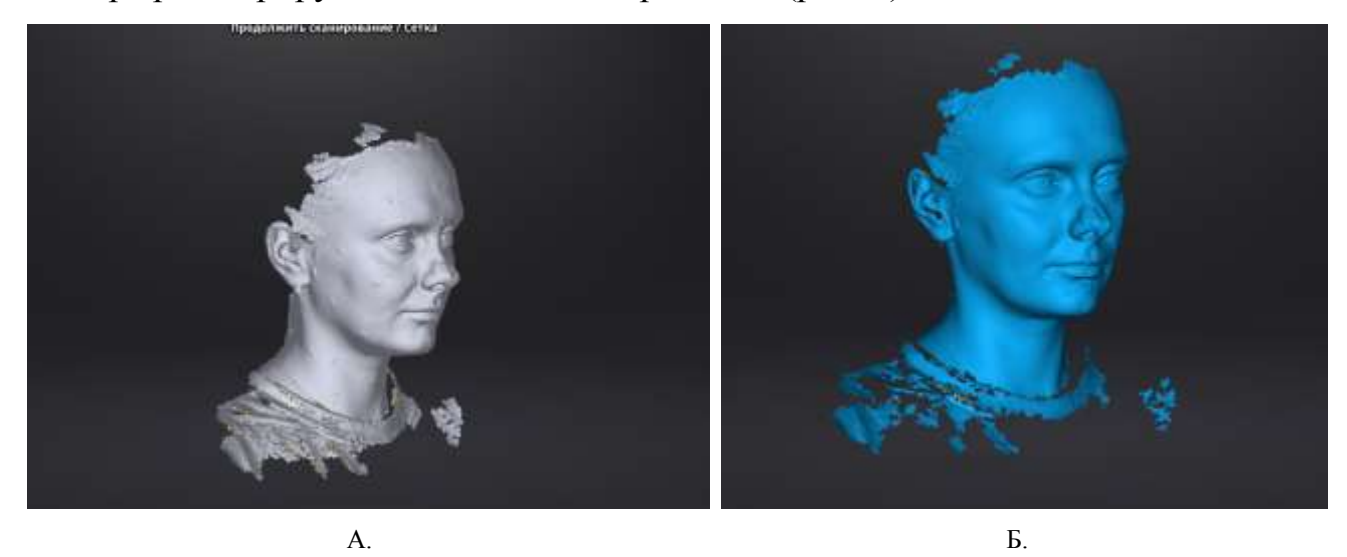

*Рисунок 2* - Органическая модель лица человека: А. – Модель до обработки с «буграми» маркеров, Б. – Модель после обработки с остаточными частями.

На основе смещения шаблона изначального положения объекта определяется местоположение существующих точек объекта в пространстве. Съемка производится с разных позиций объекта, иначе сканер не сможет «захватить» части объекта. С помощью ПОот производителя (либо стороннего, выбирает сам пользователь) скан модели объединяется в облако точек, затем в полную полигональную сетку модели.

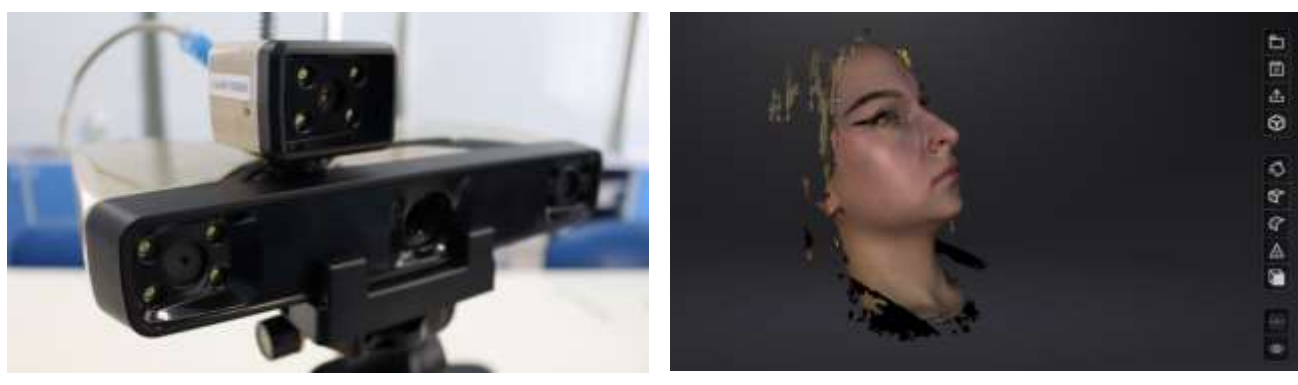

 $A.$  Б.

*Рисунок 3* - Устройство сканера: А. – Сканер с камерой цветного изображения, Б. – Текстурное отображение модели

### **Этап второй: пост-обработка.**

Существует множество программ и способов пост-обработки модели. Если говорить об инженерных, точных моделях, применяются CAD-системы. Существует множество программных средств, в том числе и платных, профессиональных, предлагающих различный инструментарий для создания CAD-моделей. CAD/CAM – принцип разработки, при котором используется геометрическое моделирование.

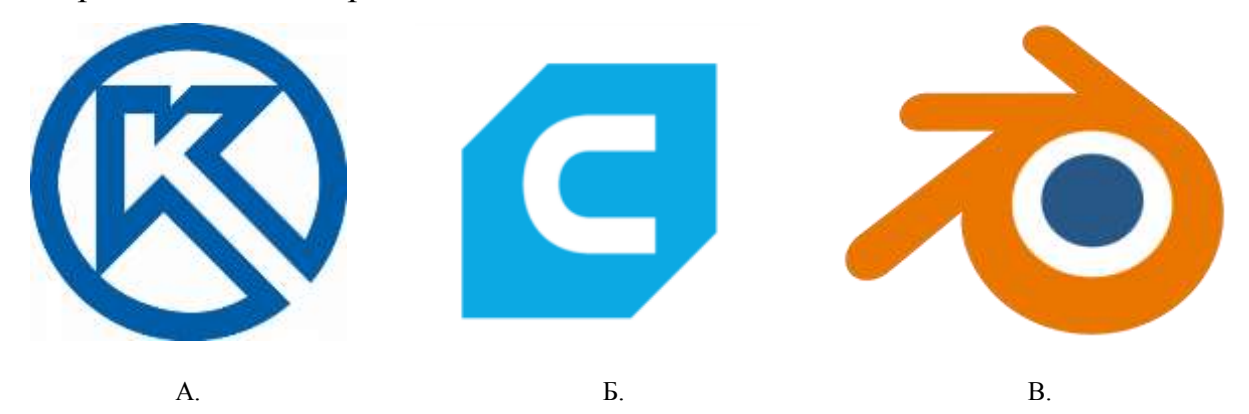

*Рисунок 4* - Логотипы компаний-производителей ПО: А. – Компас 3D, Б. – UltimakerCura, В. – Blender

Относительно органических моделей, в которых нет точных параметров фаски, изгиба, поверхности - применяется полигональное моделирование объектов. Если сканирование модели было произведено неточно, либо часть поверхности не было захвачено, то применяется метод соединения поверхностей дополнительными ребрами, полигонами. Также применяется метод скульптуры.

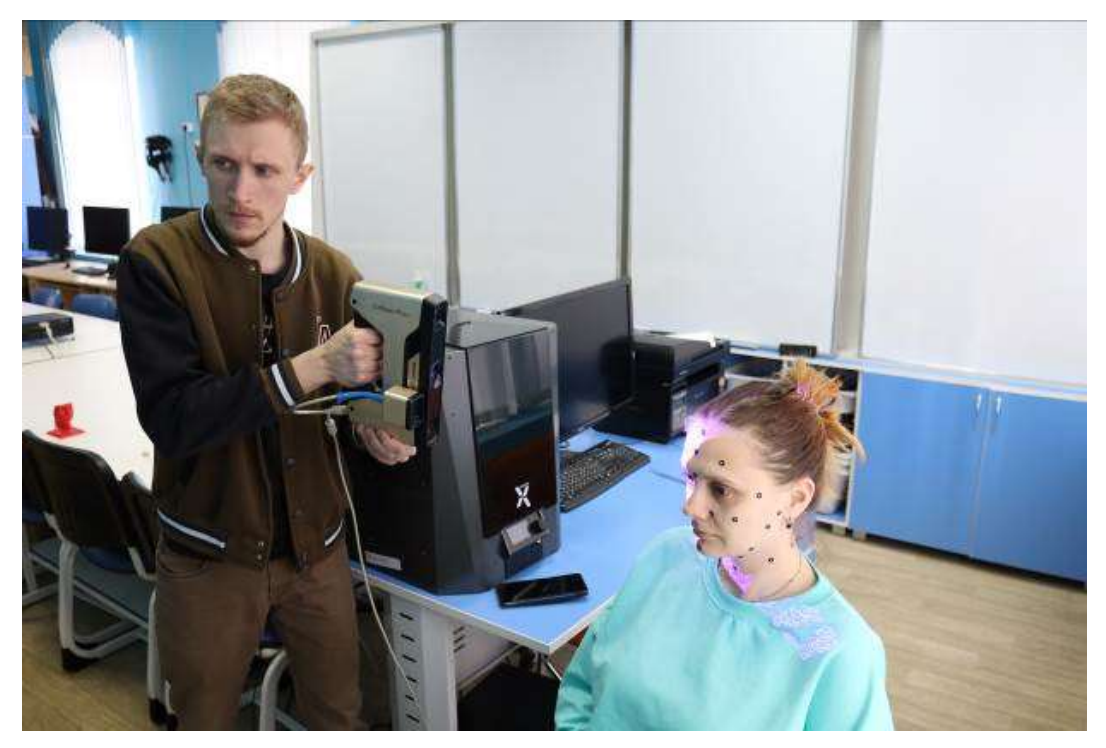

А.

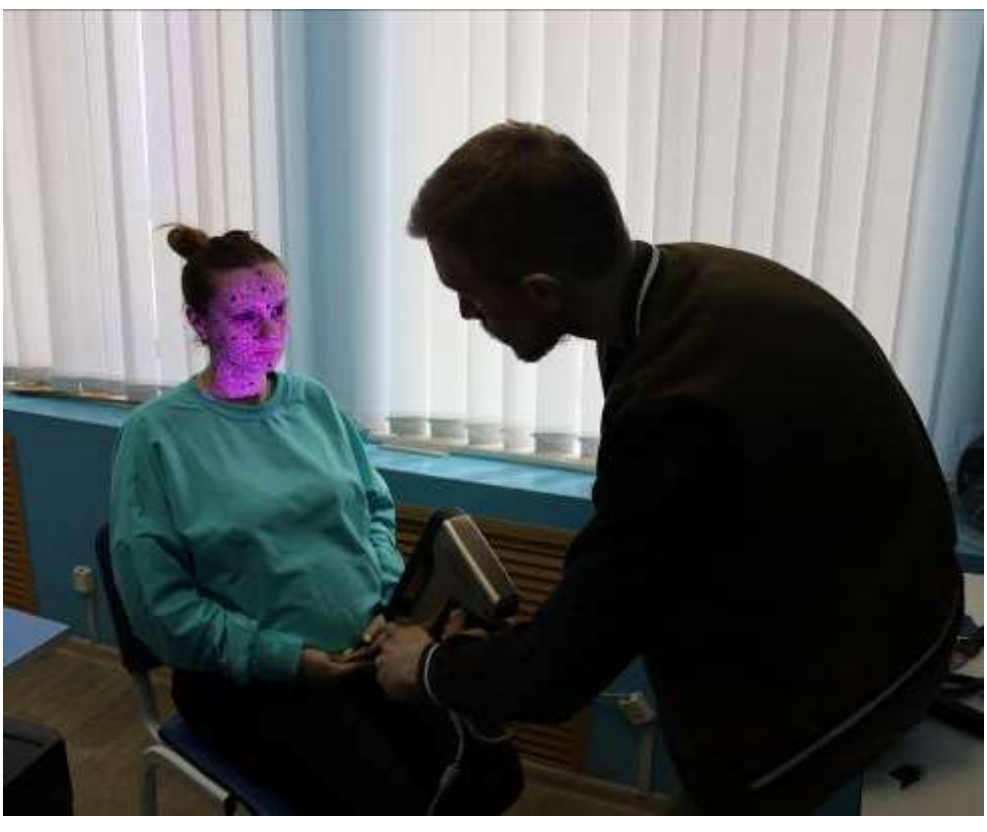

Б.

*Рисунок 5* - Процесс сканирования органической модели лица: А. – Вид с маркерами, Б. - Особенность технологии структурированного подсвета

В обоих случаях создаётся модель в формате STL/OBJ с последующим экспортом в ПО для моделирования (рис. 6, 7, 9).

### **Этап третий: моделирование.**

Для обработки параметрических моделей, обычно, мы используем ПО Компас-3D [3, с. 1]. Из-за неточностей сканирования, отдельные части модели мы проектируем заново. Создаётся скетч на требуемой для моделирования плоскости, на скетче применяется элемент выдавливания. Если модели является цилиндрической формы, элемент вращения. Таким образом цилиндрическая модель создаётся точной и не происходит сильных затрат времени на процесс моделирования.

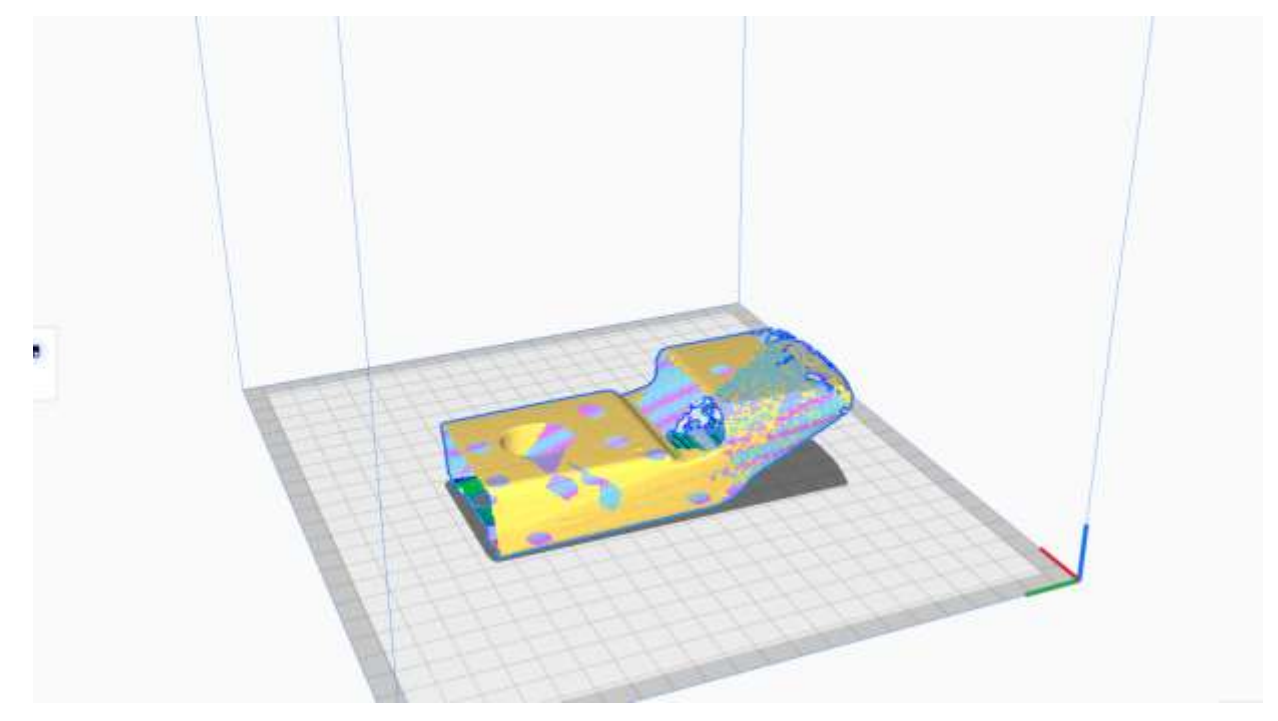

*Рисунок 6* - Процесс редактуры твердотельной модели в UltimakerCura

Прежде, чем загрузить модель в Компас-3D, нужно предварительно её обработать в программе UltimakerCura [2, с. 1] с целью «упрощения» полигональной сетки модели. Упрощение делается для того, чтобы модель смогла загрузиться в ПО Компас-3D (рис. 6).

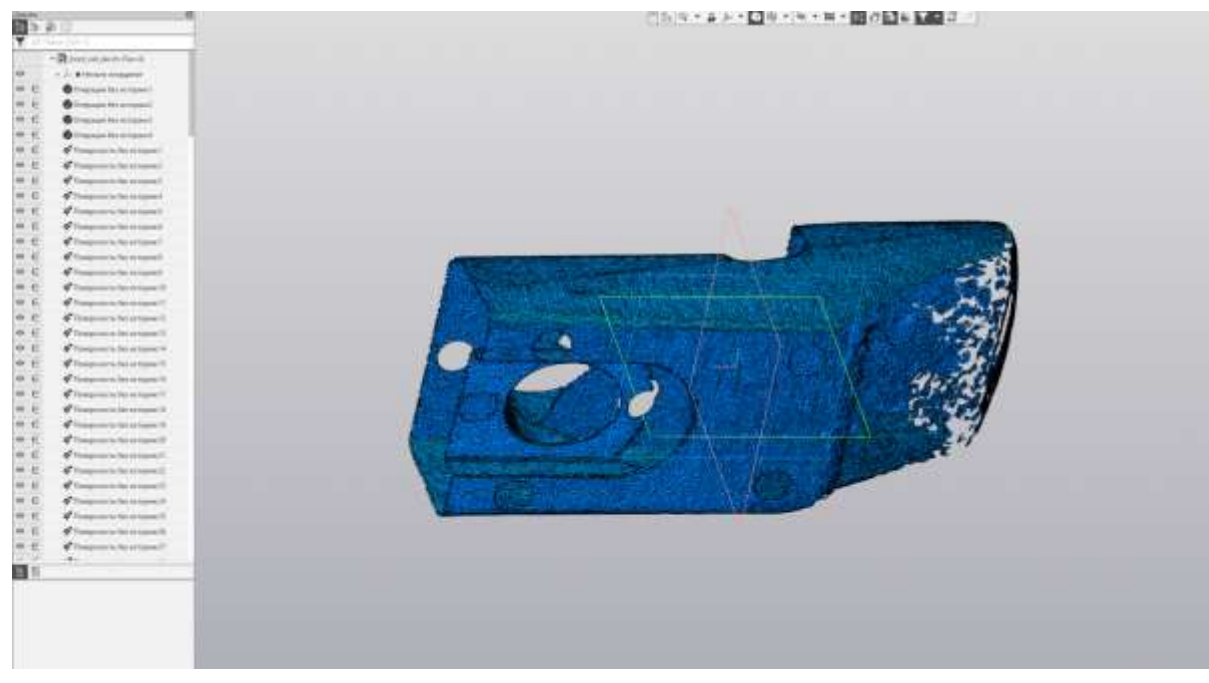

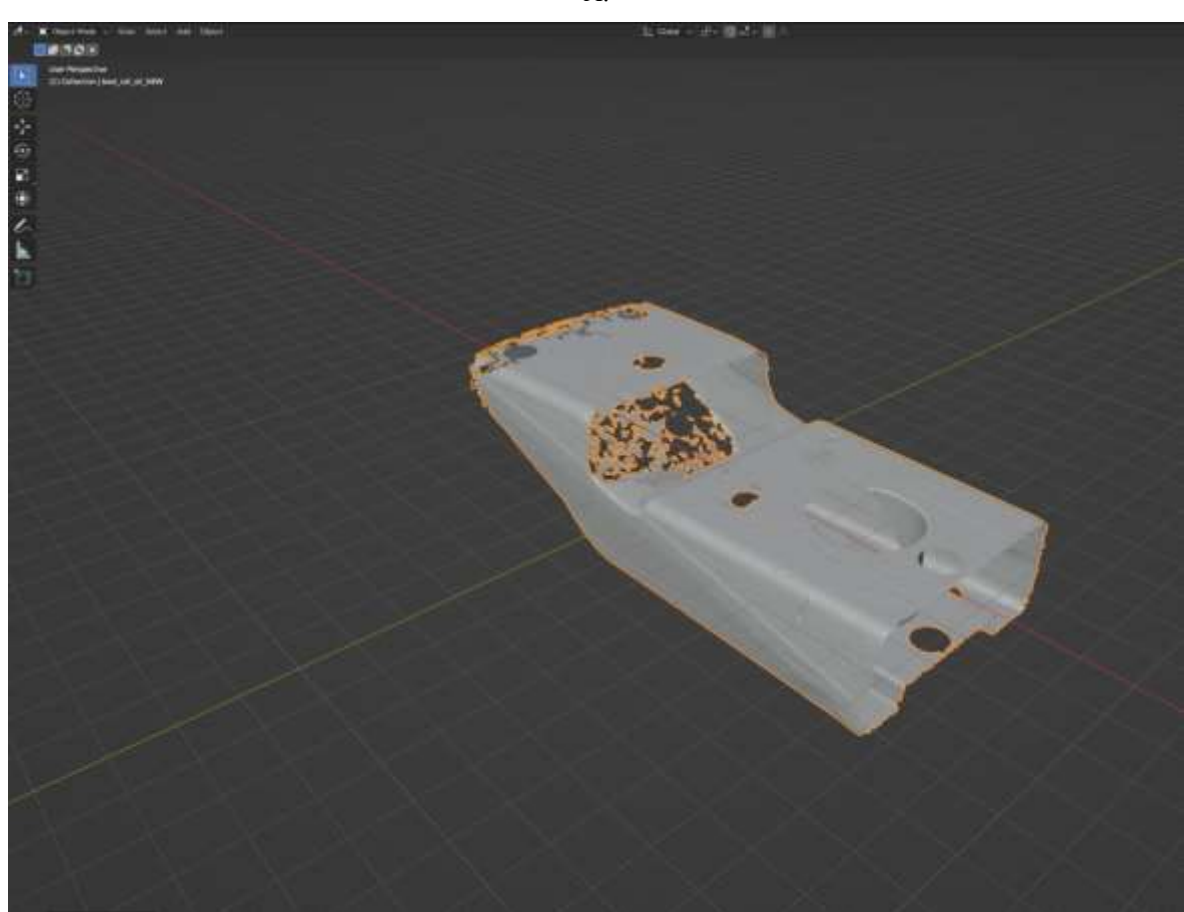

А.

Б. 3

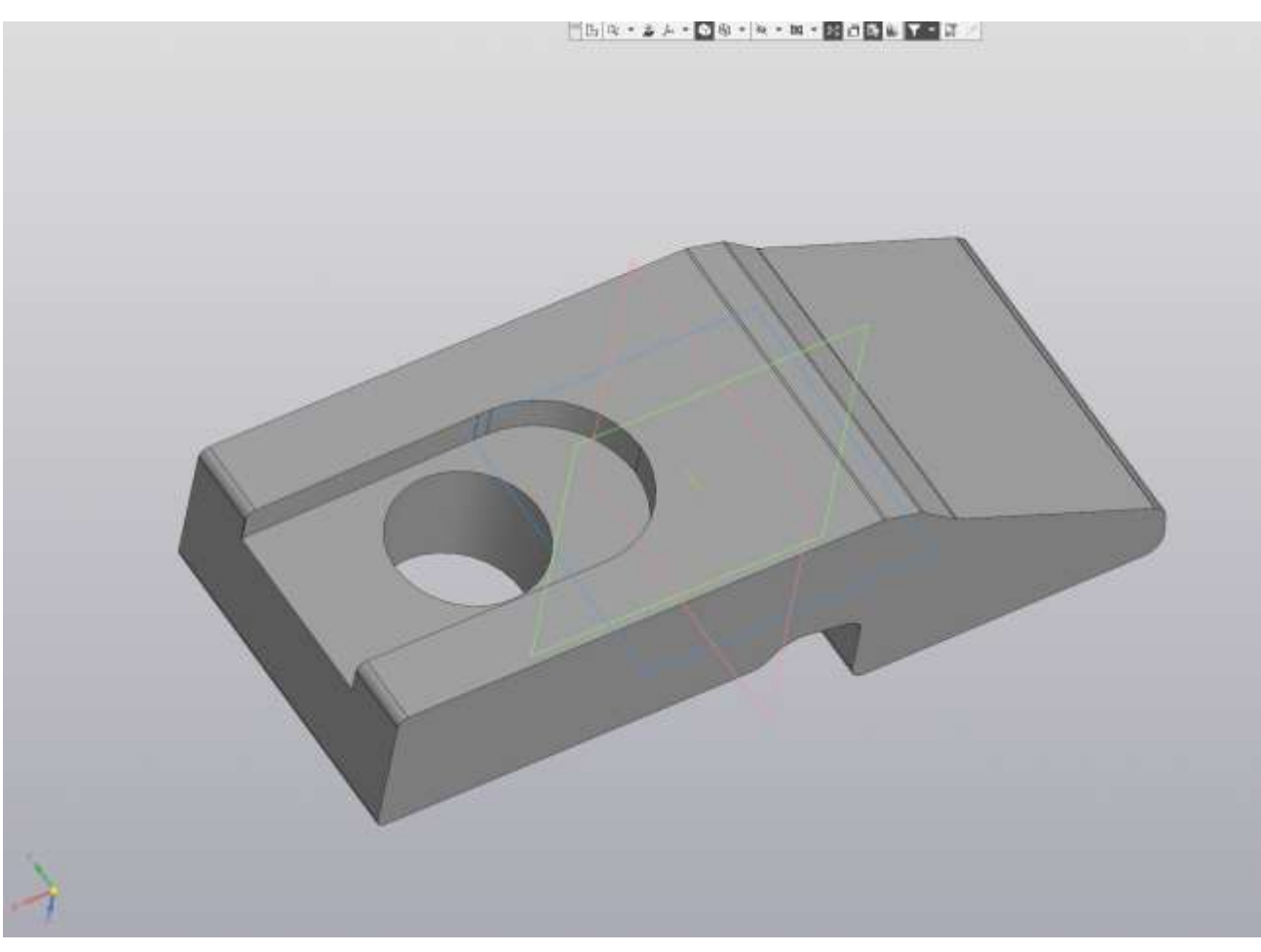

В.

*Рисунок 7* - Процесс редактуры и последующего моделирования твердотельной модели. А. - Исходная модель в ПО Компас 3D, Б. – Загрузка модели с целью упрощения сетки в ПО Blender, В. – Готовая модель.

Для точного определения поверхностей модели применяют окрашивание в светло-серый либо белый цвет, а также матирующий спрей, для исключения глянцевости поверхности. В сканировании органических моделей применяют специальные точки, маркеры, благодаря которым сканер более точно определяет физическую поверхность объекта (рис. 10).

В производстве органических моделей (к примеру, лицо человека), мы используем ПО Blender [1, с. 1]. Он прост в освоении, имеет интуитивнопонятный интерфейс и поддержку большинства форматов моделей. Для такого способа обработки не требуется подгружать модель в Ultimaker Cura, Blender справится сам.

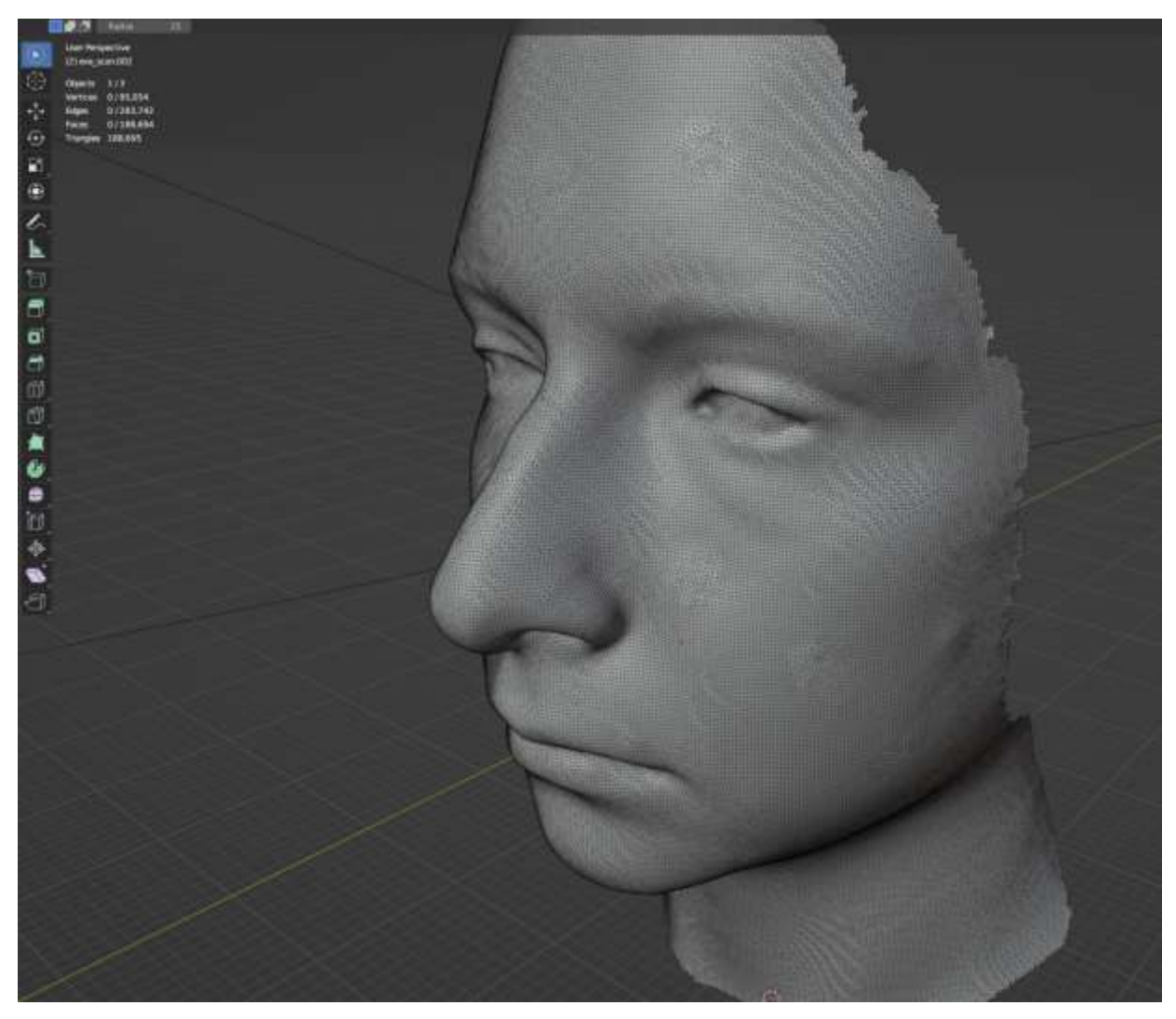

*Рисунок 8* - Полигональная сетка органической модели.

При первой загрузке модели, её координатная система сбита, приходится пользоваться встроенными инструментами выравнивания. Важный момент, модель должна находиться в центре координат, иначе ПО для печати моделей не воспримет модель и всё придётся делать заново (рис. 8).

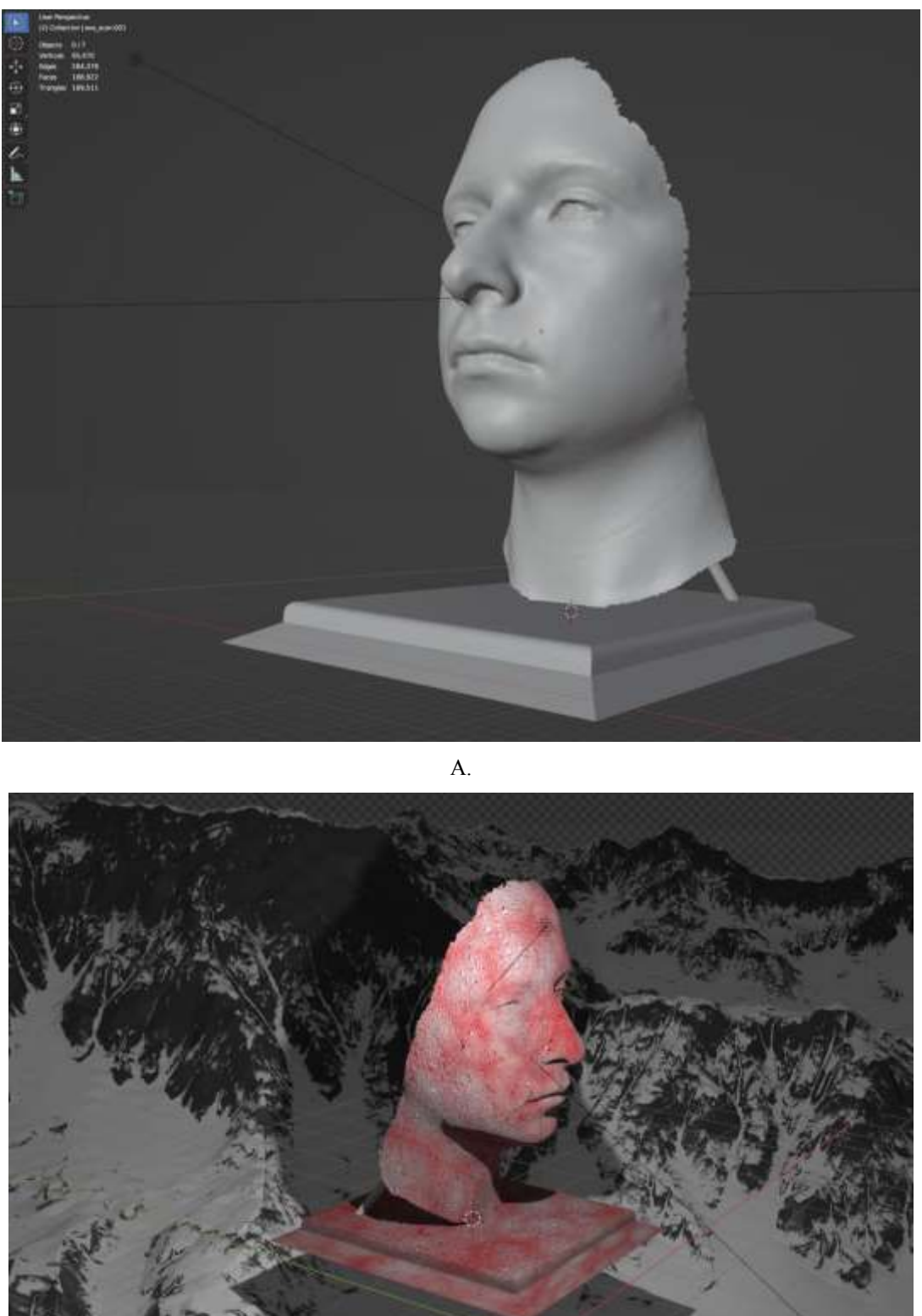

Б.

*Рисунок 9* - Модель в ПО Blender: А. – Готовая модель с подставкой, Б. – обработка модели для визуального представления

Загруженную модель сначала обрабатывают от лишней геометрии, затем упрощают, применяя модификатор Decimate, добавляют элементы, которые, художественно, могут быть оправданы в контексте модели. К примеру, специальная подставка для модели лица человека.

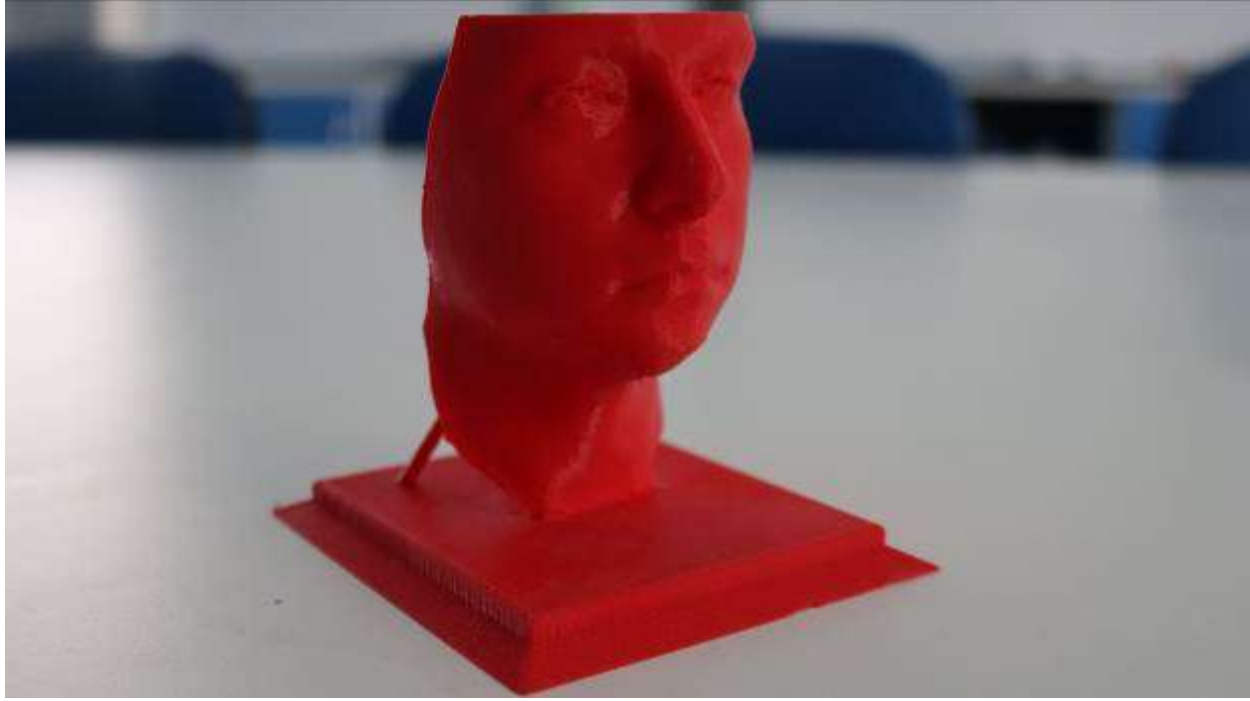

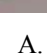

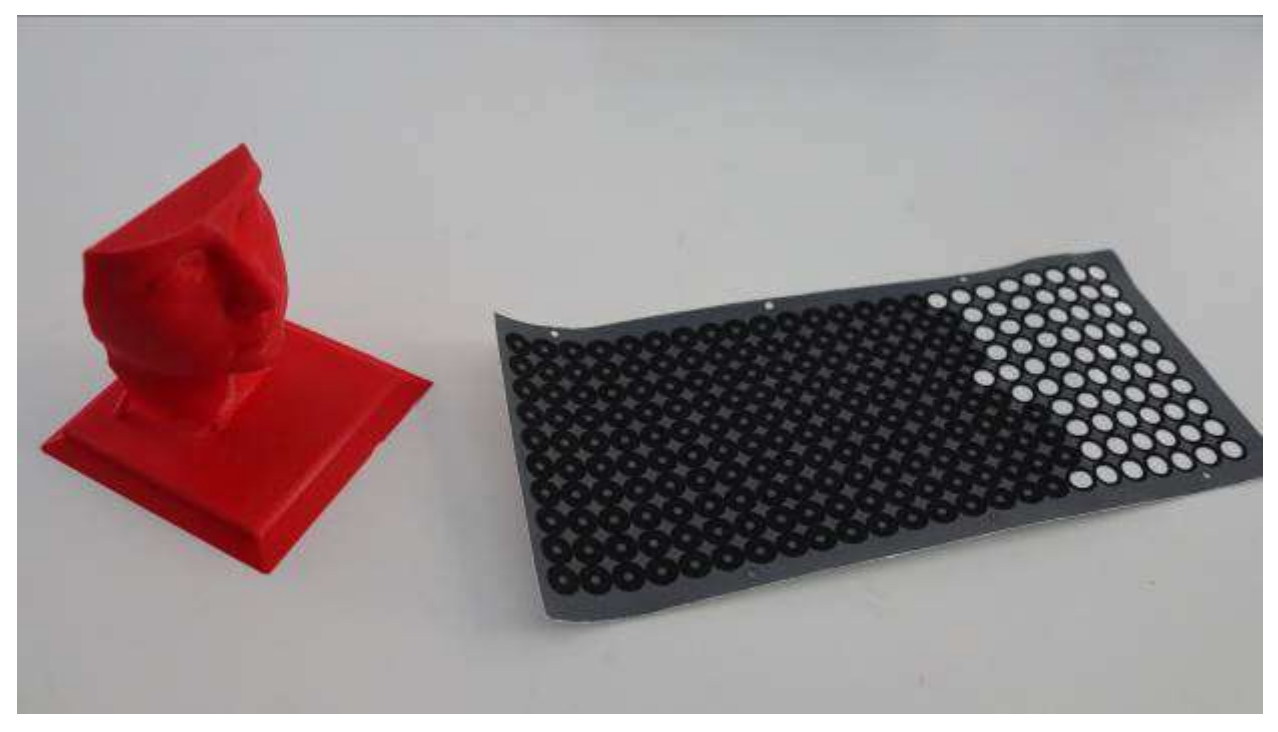

Б.

*Рисунок 10* - Напечатанная органическая модель лица: А. – Пластиковая фигура лица, Б. – Модель с точками для сканирования

Отсканированную модель можно применять как для 3D-печати, так и для геймдизайна, выставочных рендеров, а также для лазерной/гравировальной резки (рис. 7, 9).

#### **Заключение и выводы**

Реверс-инжиниринг или обратный инжиниринг – процесс создания деталей, изделий, заготовок, для которых нет чертежей, документации либо принципиальной схемы. Этот метод используется во многих отраслях промышленности, искусстве (сканирование органических объектов), медицине.

В производстве реверс-инжиниринг позволяет воспроизводить физические объекты, используя в качестве ориентира для модели сам физический объект.

Точные 3D-сканеры обеспечивают возможность обратного проектирования, позволяя инженерам, техникам, художникам, использовать точные данные 3D-измерений для воспроизведения объектов в том виде, в котором они были изготовлены.

Отсканированные модели могут быть обработаны в ПО для редактирования в зависимости от назначения модели.

Имея возможность сканировать окружающие объекты, мы можем продлить срок службы той или иной детали, отдельных её частей либо целиком, представить модель в движке для создания игры, сделать высококачественный рендер модели с окружением.

В инженерном деле также не обойтись без подобных технологий. Цифровые прототипы зданий сейчас получить гораздо проще и быстрее, чем раньше, когда для этого требовались множественные замеры вручную с последующим занесением их в базу данных. Любой физический объект сейчас можно воссоздать в трехмерной форме, причем, в кратчайшие сроки и с минимальной погрешностью.

В кинотеатрах мы можем наблюдать воочию «оживших» фантастических персонажей, при создании которых применялась технология захвата движений, что позволило их сделать максимально реалистичными и впечатляющими. Это было бы невозможно без 3D-сканеров.

## **Список литературы:**

1. Blender. The Freedom to Create. // Blender.com: сайт. 2023. URL: <https://www.blender.org/> (дата обращения: 20.01.2023)

2. UltiMaker Cura. Powerful, easy-to-use 3D printing software. // Ultimaker BV: сайт. 2023. (дата обращения: 22.01.2023)

3. КОМПАС-3D. // ООО «АСКОН - Системы проектирования»: сайт. 2023. URL:<https://kompas.ru/> (дата обращения: 20.01.2023)

4. Принципы работы 3D-сканера. Виды сканеров, технологии и методы сканирования. // Цветной Мир: сайт. 2021. URL: [https://cvetmir3d.ru/blog/poleznoe/printsipy-raboty-3d-skanera-vidy-skanerov](https://cvetmir3d.ru/blog/poleznoe/printsipy-raboty-3d-skanera-vidy-skanerov-tekhnologii-i-metody-skanirovaniya/#title-dop2-4)[tekhnologii-i-metody-skanirovaniya/#title-dop2-4](https://cvetmir3d.ru/blog/poleznoe/printsipy-raboty-3d-skanera-vidy-skanerov-tekhnologii-i-metody-skanirovaniya/#title-dop2-4) (дата обращения: 21.01.2023)

5. Что такое 3D-сканирование? // Группа компаний i3D: сайт. 2020. URL: [https://i3d.ru/blog/dlya\\_mozayki/chto-takoe-3d-skanirovanie/](https://i3d.ru/blog/dlya_mozayki/chto-takoe-3d-skanirovanie/) (дата обращения: 20.01.2023)

## **UDC 621.9.06/08**

# **APPLICATION OF ADDITIVE TECHNOLOGIES AS A TOOL IN REVERSE ENGINEERING**

## **Alexey A. Privalov<sup>1</sup>**

teacher of additional education Center for Development of Children's Modern Competences [asher\\_satton@mail.ru](mailto:asher_satton@mail.ru) **Mikhail A. Maslov<sup>2</sup>**

student

[masl0vmiha1l@yandex.ru](mailto:masl0vmiha1l@yandex.ru)

**Evgeny A. Maslov<sup>2</sup>** student [masl0vzhek@rambler.ru](mailto:masl0vzhek@rambler.ru) **Nikita D. Chendev<sup>1</sup>** student [chendev2003@gmail.com](mailto:chendev2003@gmail.com) <sup>1</sup>Michurinsk State Agrarian University <sup>2</sup>E.D. Potapov School No. 18 Michurinsk, Russia

**Abstract.** Reverse engineering or reverse engineering is the process of creating parts, products, blanks, for which there are no drawings, documentation or schematic diagrams. This method is used in many industries, art (scanning of organic objects), and medicine. With the ability to scan surrounding objects, we can extend the life of this or that part, its individual parts or the whole, to represent the model in the engine for creating a game, to make a high-quality rendering of the model with the environment.

**Keywords**: reverse engineering, additive technologies, 3D-scanning.

Статья поступила в редакцию 10.05.2023; одобрена после рецензирования 15.06.2022; принята к публикации 30.06.2023.

The article was submitted 10.05.2023; approved after reviewing 15.06.2022; accepted for publication 30.06.2023.